### Running a Disaster Recovery Test with Shared Tapes and Backups

Tracy Dean, Product Manager, z/VM Tools & IMS Tools

June 2023

—

The environment

# Agenda

The challenge

The solution

Summary and reference information

## **The environment**

## Assumptions

Backups of z/VM system are written to tape or **virtual tape** 

Tape subsystem (TS7700) is configured as a grid with 2+ clusters and volume replication

At least one TS7700 cluster is at the DR site

Disaster recovery architecture includes DASD replication to cold or warm DR site

DR test involves halting DASD replication and bringing up system at DR site

Production continues to run at production site during DR test

### DASD or disk replication for disaster recovery or high availability

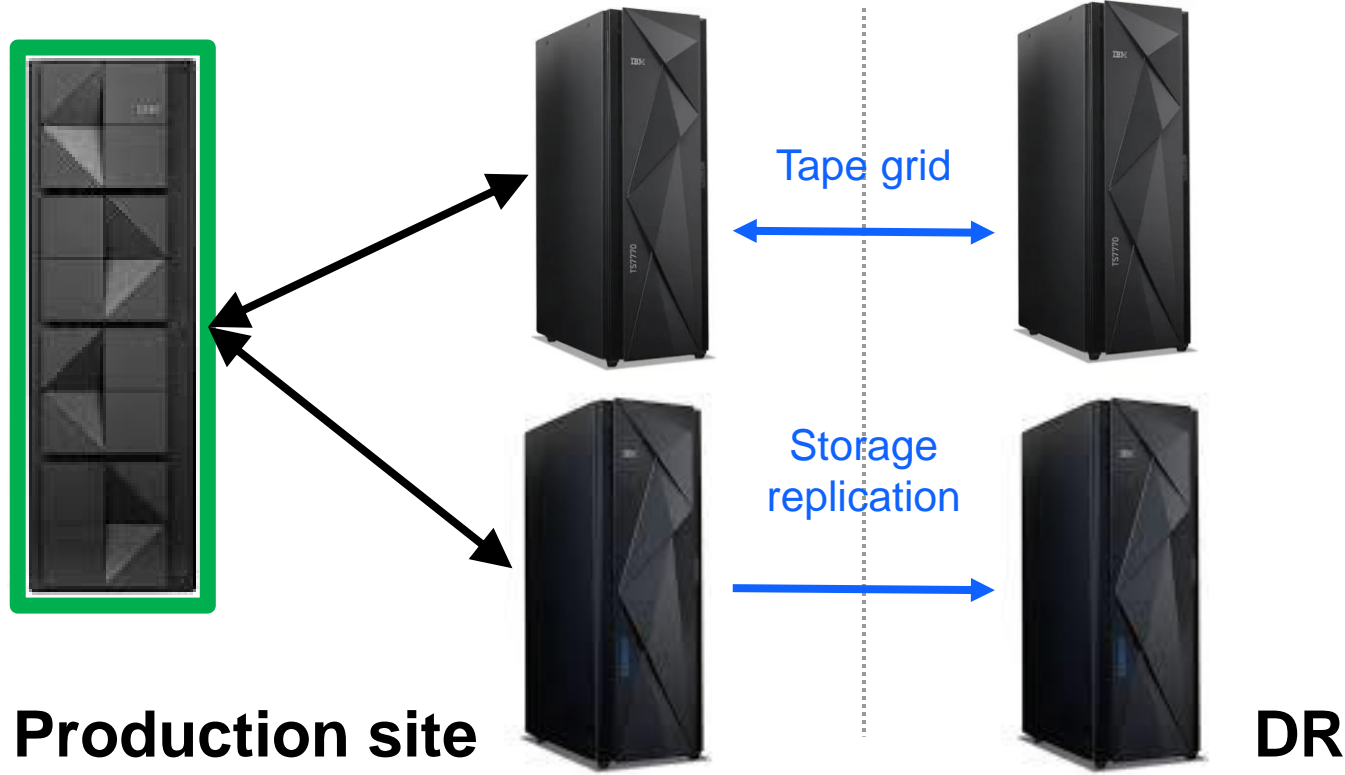

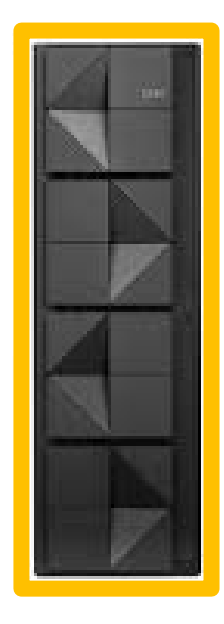

#### **DR site**

• Backups written to tape

### Real disaster recovery scenario

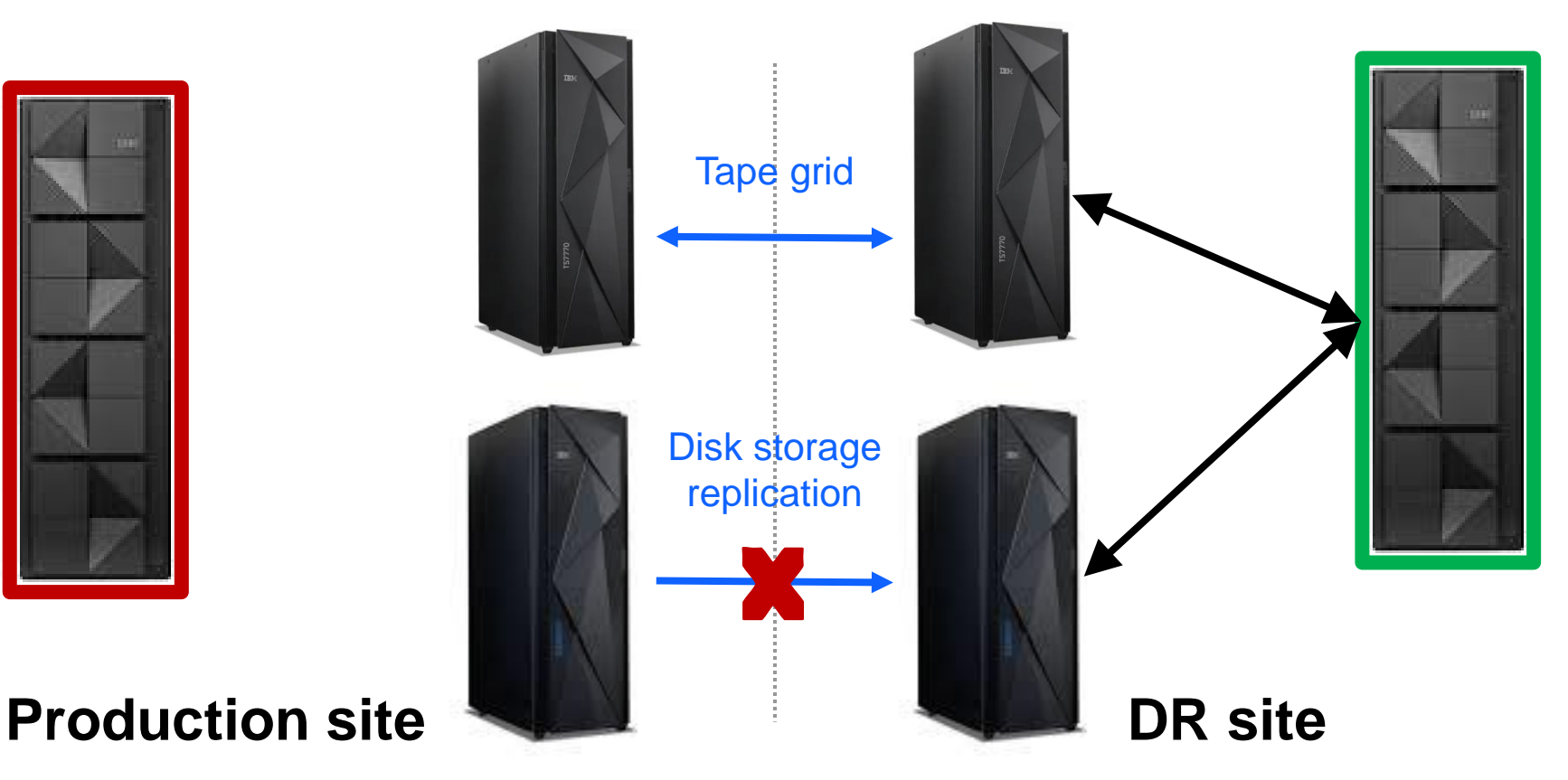

### Disaster recovery test scenario

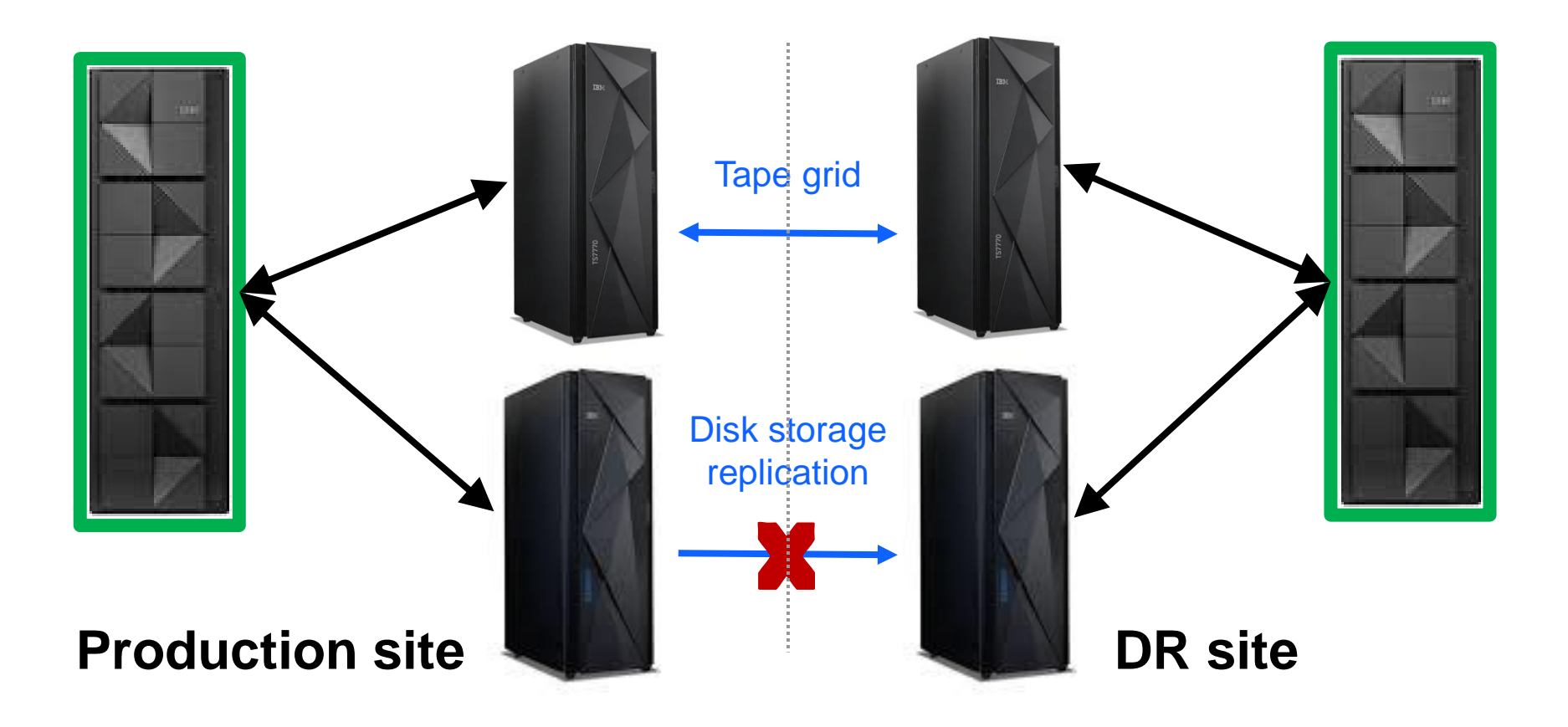

### Real disaster recovery scenario

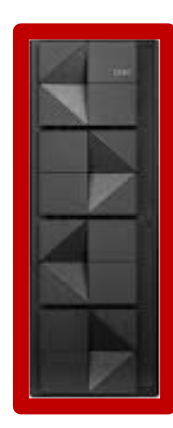

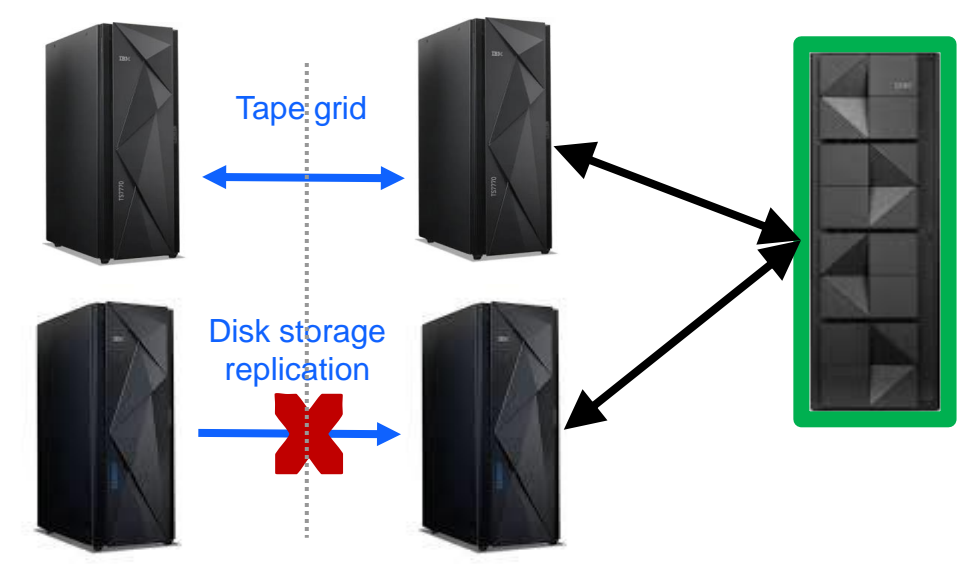

#### **Production site**

- System no longer running
- Backups no longer running
- No updates to or from tape grid
- No backup or tape expiration processing
- Production workload running at DR site

#### **DR site**

- Production workload running here
- Backups running as scheduled
- Updates to and from tape grid
- Backup and tape expiration running as scheduled
- Recovery from backups taken in production must be possible
- DR site is the "source of truth"

### Disaster recovery test scenario

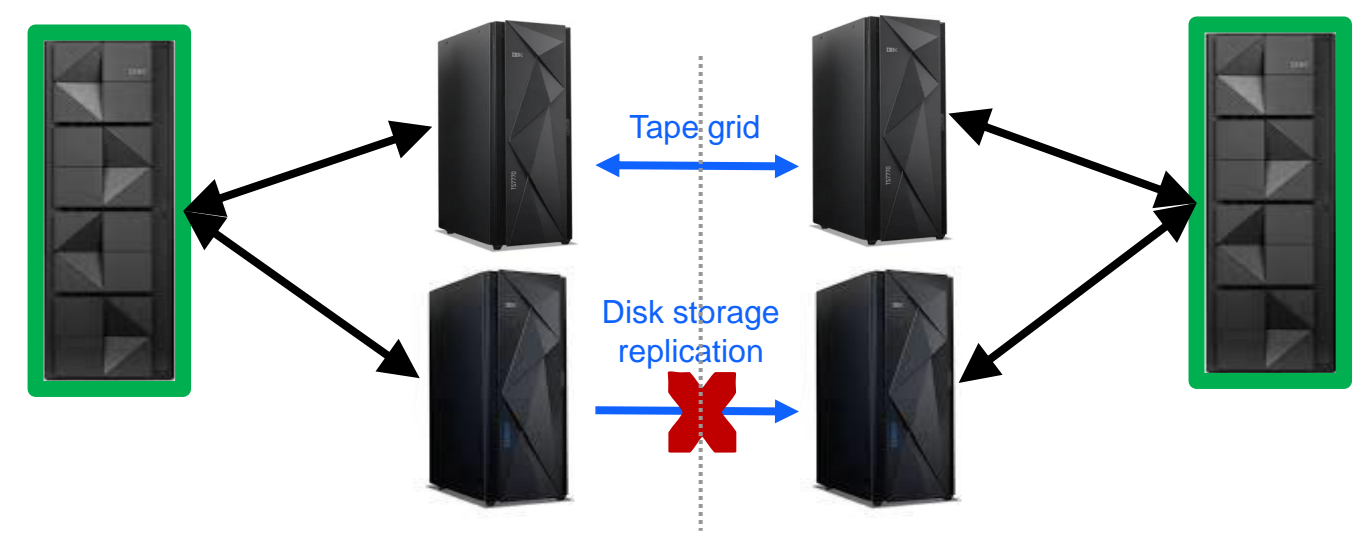

#### **Production site**

- System continues to run production workload
- Production site is the "source of truth"
- Backups running as scheduled
- Updates to and from tape grid
- Backup or tape expiration running as scheduled

#### **DR site**

- Production-like workload running here
- Backups running as scheduled
- Updates to and from tape grid
- Backup and tape expiration running as scheduled
- Recovery from backups taken in production must be possible
- Temporary environment updates to tape grid must be reset when done

## **The challenge**

### Disaster recovery test scenario

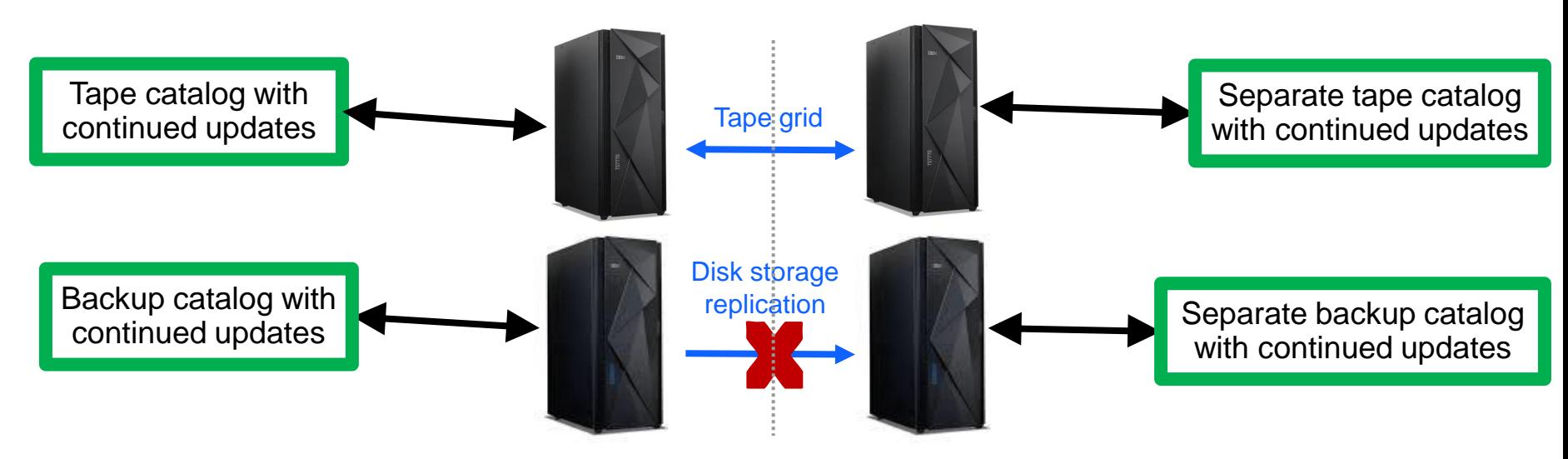

#### **Production site**

- System continues to run production workload
- Production site is the "source of truth"
- Backups running as scheduled
- Updates to and from tape grid
- Backup or tape expiration running as scheduled

#### **DR site**

- Point in time copy of production workload running here
- Scheduled production activity continues to run but separate from real production – no DASD replication
- Systems diverge
- Temporary environment not the source of truth and updates to tape grid must be reset when done

## Disaster recovery

#### Real DR

- Run production at DR site only
- Requires read/write access to production tape volumes
- Requires expiration of backups and tape volumes as you would in production
- One running copy of backup and tape solutions and their catalogs

#### DR test

- Run production and DR test copy of production concurrently
- Requires read access to production tape volumes to demonstrate ability to run recovery
- Requires read/write access to DR test tape volumes to demonstrate ability to run backups
- Requires no expiration of production volumes
	- Real production may have changed expiration dates
- Two running copies of backup and tape solutions and their catalogs, both updating the tape grid
	- Catalogs will diverge
	- Only the production copy remains valid

## **The solution**

# **Steps to perform one time in production environment**

- No need to repeat for each DR test
- All updated files will be replicated to DR at the start of each DR test

## TS7700: separate scratch category

 $\times$ 

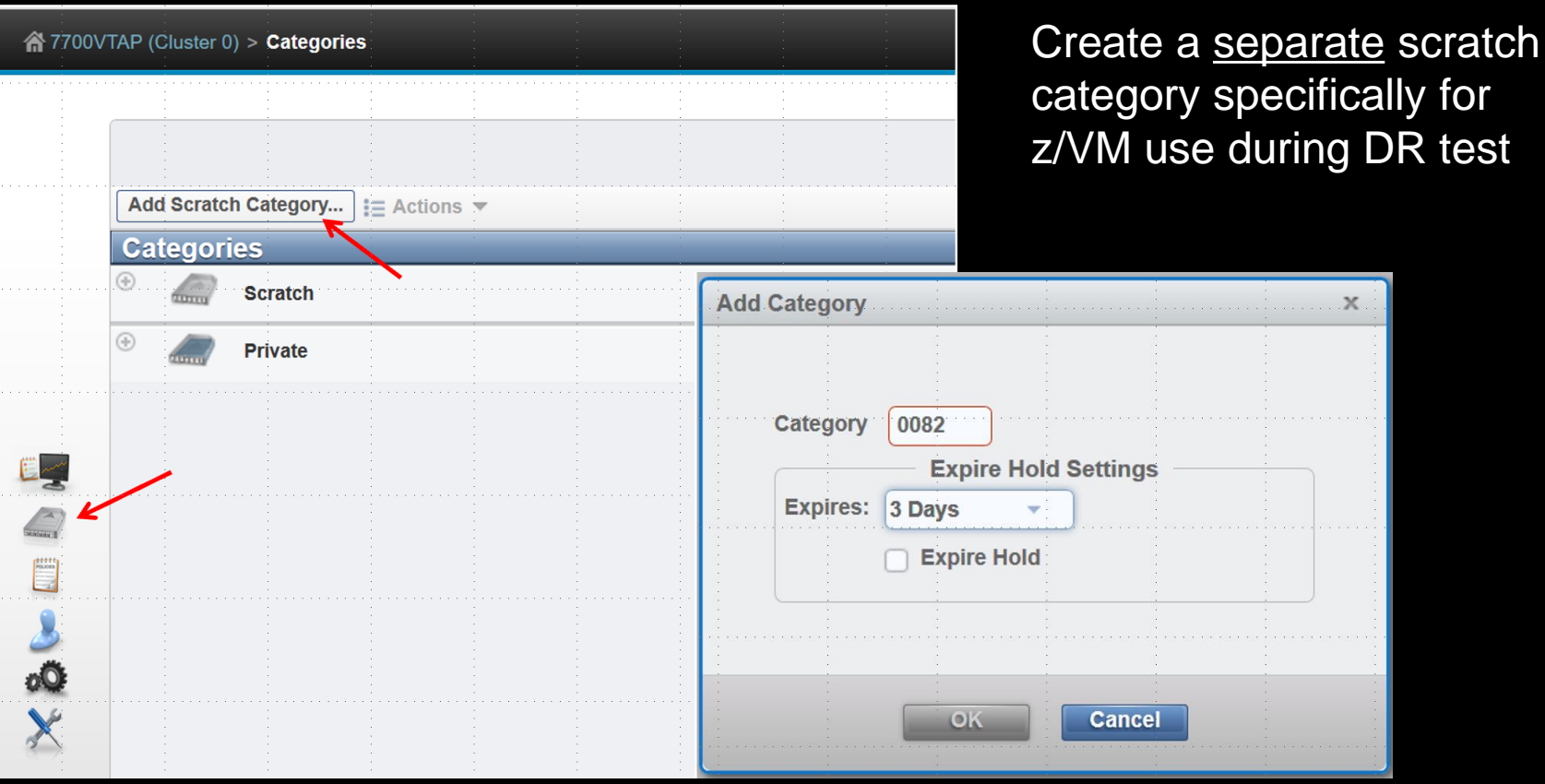

## TS7700: separate tape volsers

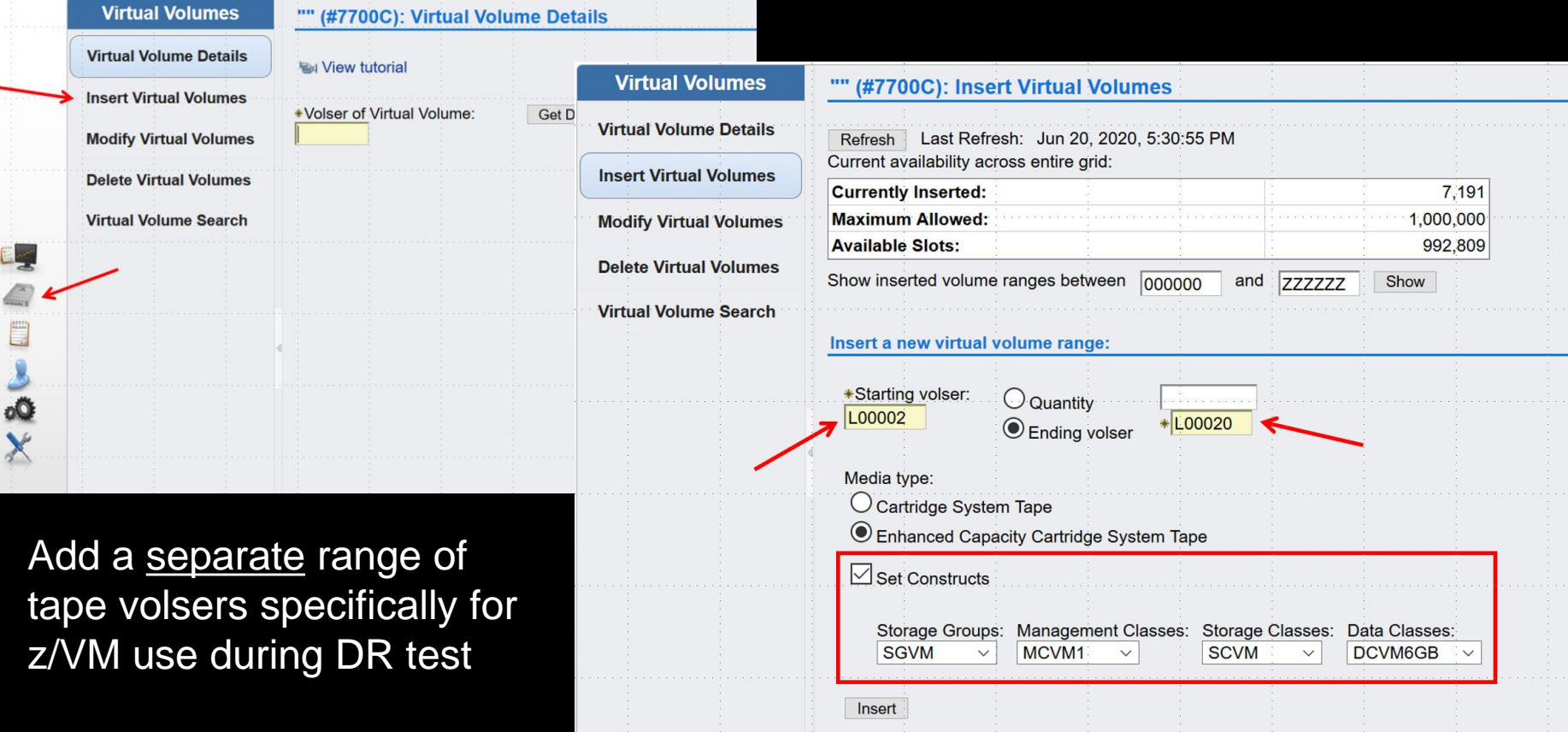

### Tape Manager: updates to configuration file (SYS CONFIG)

Define a separate pool of tape devices for Tape Manager to use at DR test (optional but recommended)

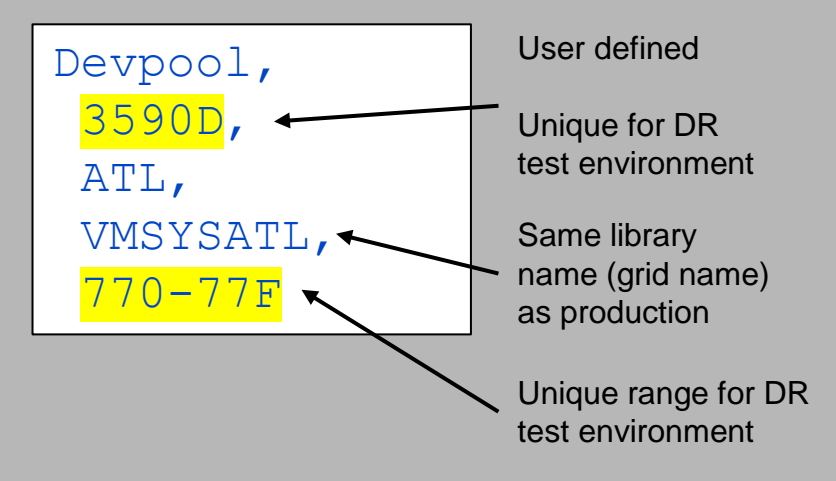

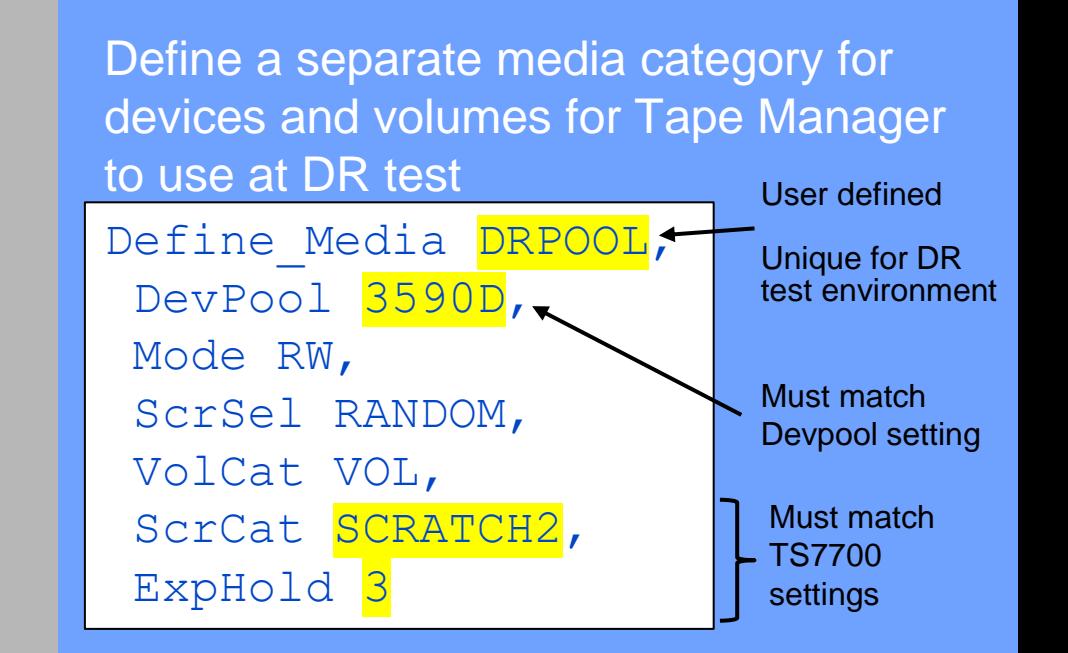

RMS maps SCRATCHn categories to 008n in the tape library

## Tape Manager

#### Update expiration processing time to be at least one hour after typical DR test start time

- Allows time for other steps before expiration processing starts avoids expiring real production volumes
- Expirations can run during a DR test that lasts more than 24 hours just need to perform other steps in DR before first expiration processing occurs
- See ExpStart value in Tape Manager configuration file (SYS CONFIG)

Add the DR test volser range of scratch tapes to Tape Manager. Example: TAPCMD TAPEADD VOL *volid-volidn* POOL SYS MEDIA DRPOOL ATL VMSYSATL SCRCAT SCRATCH2

#### Create new a tape pool in Tape Manager to be used by Backup and Restore Manager during DR test. Example:

TAPCMD POOLDEF BKRADMIN DRPOOL MEDIA DRPOOL RETNMAX *days* FREEPOOL SYS

#### Authorize system programmer user IDs and Backup Manager service machines to the DR test tape pool. Example:

TAPCMD POOLACC BKRADMIN DRPOOL USER *userid1 userid2* TAPE TAPCMD POOLACC BKRADMIN DRPOOL USER BKRBKUP BKRCATLG BKRWRK01 BKRWRK02 BKRWRK03 BKRWRK04 TAPE

## Backup and Restore Manager

Updates to configuration file (BKRSYSTM CONFIG)

- Add statements to use DR tape pool for backups during DR test
- Comment out the statements so they are not used in production but easily activated when DR test starts

EUM Pool Owner = BKRADMIN \* EUM\_Pool\_Name = DRPOOL

Must match tape pool defined in Tape Manager

Review all backup jobs to confirm they do not override the tape pool to be used

### Automation and operational monitoring

Provide an easy, quick or automated way to

- Suspend or deactivate any monitors that will automatically restart backup and tape servers if they are logged off
- Suspend or deactivate any schedules that run expiration processing of backups

# **Steps to perform one time in DR testing environment**

## On TS7700 tape library

Add DR test tape volume categories to "Write Protect Exclusion" list

- 0082
	- o Scratch category to use for DR test
	- o Must match what is configured in Tape Manager

#### • FFFF

- o Private category to use for DR test
- o Must match what is configured in Tape Manager
- 002E
	- o Required for reporting errors in TS7700

Allows backups (and any other tape work) to be performed during DR test

# **Steps to perform each time when DR test begins**

## On TS7700 tape library

Enable write protection and flash

Generally prevents DR test from writing to production tape volumes

#### Tape management

- If expiration processing will run within the next hour, modify its start time
- Put all tapes in production tape pools on hold
	- o Not subject to expiration processing

TAPCMD TAPEMOD POOL BKRADMIN BKRPOOL HSTAT HOLD

- Repeat for any other production tape pools that have non-scratch tapes
- This only effects the DR test environment o Real production running separately with no changes

### Automation

#### • Temporarily

- o Turn off or suspend any automation that will restart the backup servers
- o Turn off automation or scheduling that runs expiration processing of backups

### **Backups**

- Temporarily
	- o Shut down all backup servers
- Update configuration file
	- o Uncomment the lines added which specify DR test tape pools
	- o Comment out the lines specifying production tape pools
- Restart backup servers

## Verification

Can be done on first DR test

Once confident with procedures, may not need to do this every time

#### Verify tape operations

• Mount a tape from the DR volser range with DFSMSRMS/VM

VMLINK DFSMS 1B5 DFSMSRM MOUNT VOL *nnnnnn* VDEV 181 DET 181

• Change the category of a tape volume in library

DFSMSRM SET VOLCAT nnnnnn TARGET VOL

• Mount a tape with Tape Manager

TAPCMD TAPEMNT VOL *nnnnnn*

# **Steps to perform at the end of or after each DR test**

## Tape Management

On TS7700 tape library

Mark all tapes written during DR test as free again

TAPCMD TAPEMOD POOL BKRADMIN DRPOOL STATUS FREE

Repeat for any other tape pools used during DR test

Not required for the backup or tape catalog

Required for the library to put them back into (DR test's) scratch category (0082)

Disable write protection and flash

• Returns tape grid to its original state

### **Summary**

Disaster recovery testing is not the same as a real disaster recovery scenario

Real DR has one production system (can be multiple LPARs) running with one (set of) tape catalogs and one (set of) backup catalogs

#### DR test has two systems running

- Both think they are production
- Each has its own backup and tape catalogs that diverge from their common starting point
- Both talk to the same tape grid
- Conflicts can arise, production data can be lost
- Must configure the system to
	- o Protect production data
	- o Allow testing of backup and restore functions during DR test

### References White paper:

<https://www.ibm.com/support/pages/node/6840349>

### Contact: Tracy Dean [tld1@us.ibm.com](mailto:tld1@us.ibm.com)

### Website:

[www.ibm.com/products/infrastructure-suite-zvm-and-linux](http://www.ibm.com/products/infrastructure-suite-zvm-and-linux)

### THANK YOU!

## QUESTIONS?

### **Trademarks**

**The following are trademarks of the International Business Machines Corporation in the United States and/or other countries.**

IBM\*

ibm.com\*

IBM logo\*

#### **\* Registered trademarks of IBM Corporation**

Adobe, the Adobe logo, PostScript, and the PostScript logo are either registered trademarks or trademarks of Adobe Systems Incorporated in the United States, and/or other countries. BMC is a registered trademark of BMC, Inc in the United States, other countries, or both.

Broadcom, CA are registered trademarks of Broadcom, Incds in the United States, other countries, or both.

IntelliMagic is a registered trademark of Intellimagic, Inc in the United States, other countries, or both.

IT Infrastructure Library is a Registered Trade Mark of AXELOS Limited.

ITIL is a Registered Trade Mark of AXELOS Limited.

Linear Tape-Open, LTO, the LTO Logo, Ultrium, and the Ultrium logo are trademarks of HP, IBM Corp. and Quantum in the U.S. and other countries.

Intel, Intel logo, Intel Inside, Intel Inside logo, Intel Centrino, Intel Centrino logo, Celeron, Intel Xeon, Intel SpeedStep, Itanium, and Pentium are trademarks or registered trademarks of Intel Corporation or its subsidiaries in the United States and other countries.

Linux is a registered trademark of Linus Torvalds in the United States, other countries, or both.

Zowe™, the Zowe™ logo and the Open Mainframe Project™ are trademarks of The Linux Foundation.

Microsoft, Windows, Windows NT, and the Windows logo are trademarks of Microsoft Corporation in the United States, other countries, or both.

MXG is a registered trademark of Merrel Systems Group, Inc in the United States, other countries, or both.

Java and all Java-based trademarks and logos are trademarks or registered trademarks of Oracle and/or its affiliates.

Cell Broadband Engine is a trademark of Sony Computer Entertainment, Inc. in the United States, other countries, or both and is used under license therefrom.

Rocket is a registered trademark of Rocket Software, Inc in the United States, other countries, or both.

SAS is a registered trademark of SAS, Inc in the United States, other countries, or both.

UNIX is a registered trademark of The Open Group in the United States and other countries.

VMware, the VMware logo, VMware Cloud Foundation, VMware Cloud Foundation Service, VMware vCenter Server, and VMware vSphere are registered trademarks or trademarks of

VMware, Inc. or its subsidiaries in the United States and/or other jurisdictions.

Zetaly is a registered trademark of Zetaly, Inc in the United States, other countries, or both.

Other product and service names might be trademarks of IBM or other companies.

#### © IBM Corporation 2023. All Rights Reserved.

The information contained in this publication is provided for informational purposes only. While efforts were made to verify the completeness and accuracy of the information contained in this publication, it is provided AS IS without warranty of any kind, express or implied. In addition, this information is based on IBM's current product plans and strategy, which are subject to change by IBM without notice. IBM shall not be responsible for any damages arising out of the use of, or otherwise related to, this publication or any other materials. Nothing contained in this publication is intended to, nor shall have the effect of, creating any warranties or representations from IBM or its suppliers or licensors, or altering the terms and conditions of the applicable license agreement governing the use of IBM software.

References in this presentation to IBM products, programs, or services do not imply that they will be available in all countries in which IBM operates. Product release dates and/or capabilities referenced in this presentation may change at any time at IBM's sole discretion based on market opportunities or other factors, and are not intended to be a commitment to future product or feature availability in any way. Nothing contained in these materials is intended to, nor shall have the effect of, stating or implying that any activities undertaken by you will result in any specific sales, revenue growth or other results.

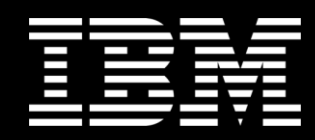